# **gristmill Documentation**

*Release 0.7.0*

**Jinmo Zhao and Gustavo E Scuseria**

**Sep 29, 2017**

# **CONTENTS:**

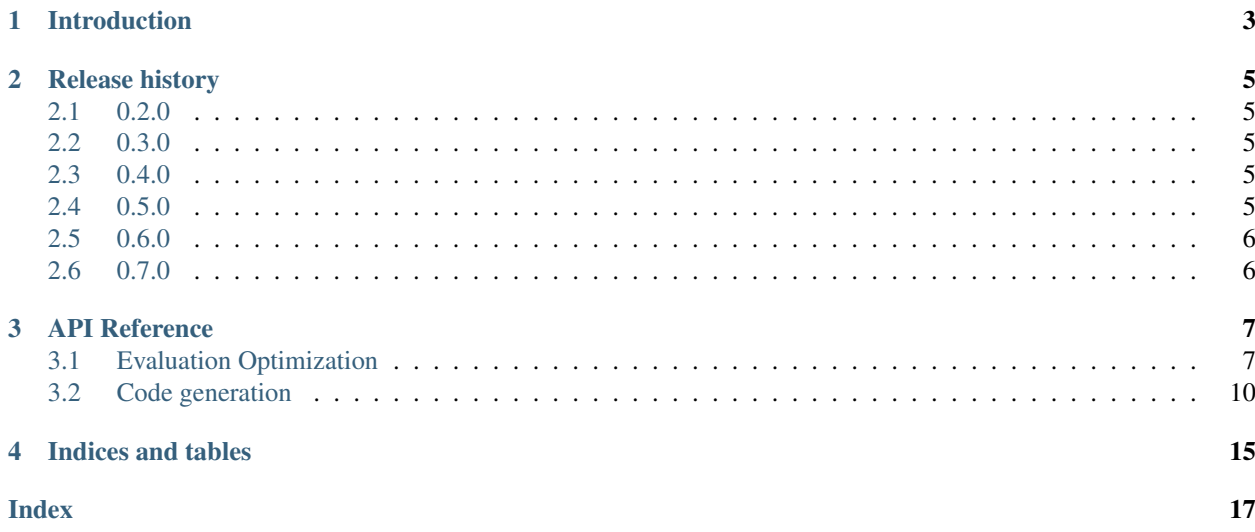

### **Acknowledgment**

This work was supported as part of the Center for the Computational Design of Functional Layered Materials, an Energy Frontier Research Center funded by the U.S. Department of Energy, Office of Science, Basic Energy Sciences under Award DE-SC0012575.

### **ONE**

### **INTRODUCTION**

<span id="page-6-0"></span>The gristmill package is a pure Python package based on [drudge](https://github.com/tschijnmo/drudge) for automatic code generation and optimization, with emphasis on tensor contraction operations.

# **RELEASE HISTORY**

### <span id="page-8-1"></span><span id="page-8-0"></span>**2.1 0.2.0**

This is mostly a bug fix release. Problems in the handling of bounds in Fortran printer and in the treatment purely scalar intermediates without any external indices are fixed. And the handling of summations are improved with less intermediates by removing duplicated and shallowly-defined ones. Most importantly, the automatic result checker has been fixed.

### <span id="page-8-2"></span>**2.2 0.3.0**

This release primarily features the addition of product optimization strategies. It was hoped that the new default SEARCHED will provide big improvement over the previous behaviour, which can now be accessed by BEST. Unfortunately, the improvement is only marginal. But the new strategy GREEDY could be used for large problems defying deeper optimizations.

### <span id="page-8-3"></span>**2.3 0.4.0**

This is a very small release. A bug on scalar intermediates is fixed by Roman Schutski and a helper function mangle\_base is added to mangle name of indexed bases in code printing with greater ease.

### <span id="page-8-4"></span>**2.4 0.5.0**

This is probably the largest revision made to gristmill ever. Most notably, the summation optimization algorithm is completely rewritten. This algorithms is based on the idea in the Bron-Kerbosch algorithm for max clique problem, and it finally fills the last remaining gap between the automatically optimized result with best optimization carried by human. The full algorithm can be slow. However, options exist to fine-tune the balance between the time of optimization and the quality of the result. Quite fortunately, for CCSD equations, the greedy algorithm actually gives the same as the full optimization. It is likely that generally good results can be given for CC-style theories.

Also heavily reworked is the handling of costs and sizes internal to the code. Discernible effect on users might be better handling of concrete numeric sizes, either for ranges with sizes directly given by non-symbolic numbers or when all the symbols are substituted by numbers for optimization. This will make the code optimize the actual FLOP cost directly rather than the asymptotic cost. This will also make the code run significantly faster due to the avoidance of the complex polynomial arithmetic.

Another revision is that now the code can handle nonlinear factors like  $(t_{ij})^2$ . Also added is the capability to disable any given heuristic of optimization. Bug fixed in this release include,

- Non-optimal evaluation will no longer be wrongly picked for optimization of a single contraction.
- Inputs with neither summation nor external indices now will not crash the program.
- Tensor definitions with external indices not actually used in its content will no longer have incorrect result.
- Factors involving only external indices without any involvement of summed indices can now be treated.

# <span id="page-9-0"></span>**2.5 0.6.0**

This release is another release of gristmill with significant update. First, the user interface for optimization has been updated for cleanness. The complex optimization strategy has been replaced with separate options for the function call.

Also internally, the code has been significantly cleaned up and improved. The primary driving force for the revisions are the lessons learned when writing the manuscripts for the optimization methodologies. Now the code has been made completely in sync with the description in the manuscripts. This also brings significant performance boost. For instance, for the optimization for problems with terms composed of a large number of factors, the contraction optimization algorithm has been upgraded with bits replacing hash tables for storing and manipulating factor/summation sets. Improvements by several orders-of-magnitude in performance can be seen in problems with say 20 factors. Even for problems with a small number of factors, usually performance boost by about ten times can be expected from the improvements in the summation optimizer.

A minor new feature is the addition of an option (remove\_shallow) to disable the inlining of shallow intermediates in the optimizer. This can be used in cases where the default behaviour is undesired. Also an option named req\_an\_opt can be used to possibly accelerate the optimization for large-scale problems at the sacrifice of optimization quality. Also the tests has been cleaned up for better coverage.

# <span id="page-9-1"></span>**2.6 0.7.0**

This release is a relatively small release. The handling of repeated terms in sums can now be finely turned by values in the ''RepeatedTermsStrat''enumeration. Also some error messages to users are updated for clearer indication of the problem.

# **API REFERENCE**

<span id="page-10-3"></span><span id="page-10-0"></span>The gristmill package can be divided into two orthogonal parts,

The evaluation optimization part, which transforms tensor definitions into a mathematically equivalent definition sequence with less floating-point operations required.

The code generation part, which takes tensor definitions, either optimized or not, into computer code snippets.

# <span id="page-10-1"></span>**3.1 Evaluation Optimization**

<span id="page-10-2"></span>gristmill.**optimize**(*computs: typing.Iterable[drudge.drudge.TensorDef], substs=None, simplify=True, interm\_fmt='tau^{}', contr\_strat=<ContrStrat.TRAV: 2>, opt\_sum=True, repeated\_terms\_strat=<RepeatedTermsStrat.NATURAL: 1>, opt\_symm=True, req\_an\_opt=False, greedy\_cutoff=-1, drop\_cutoff=-1, remove\_shallow=True*) → typing.List[drudge.drudge.TensorDef]

Optimize the evaluation of the given tensor computations.

This function will transform the given computations, given as tensor definitions, into another list of computations mathematically equivalent to the given computations, while requiring less arithmetic operations.

#### Parameters

- **computs** The computations, can be given as an iterable of tensor definitions.
- **substs** A dictionary for making substitutions inside the sizes of ranges. All the ranges need to have size in at most one undetermined variable after the substitution, so that they can be totally ordered. When one symbol still remains in the sizes, the asymptotic cost (scaling and prefactor) will be optimized. Or when all symbols are gone after the substitution, optimization is going to be based on the numeric sizes. Numeric sizes tend to make the optimization faster due to the usage of built-in integer or floating point arithmetic in lieu of the more complex polynomial arithmetic.
- **simplify** If the input is going to be simplified before processing. It can be disabled when the input is already simplified.
- **interm** fmt The format for the names of the intermediates.
- **contr\_strat** The strategy for handling contractions, as explained in [ContrStrat](#page-11-0).
- **repeated terms strat** The strategy for handling repeated terms in sums, as explained in [RepeatedTermsStrat](#page-11-1).
- **opt** sum If sums of multiple terms will be attempted to be optimized by using constriction (factorization).
- <span id="page-11-2"></span>• **opt** symm – If common symmetrization of multiple tensors, input or intermediate, is going to be optimized. For instance, with it,  $x_{a,b} + y_{a,b} - 2x_{b,a} - 2y_{b,a}$  can be optimized into first computing  $p_{a,b} = x_{a,b} + y_{a,b}$  followed by  $p_{a,b} - 2p_{b,a}$ .
- **req\_an\_opt** If each constriction operation is required to have optimal parenthesization for at lease one of its terms. This requirement attempts to accelerate the constriction searching by having a smaller number of branches at the first-edge level of the recursion tree. However, it has a chance of giving deteriorated optimization, and it is not guaranteed to be faster since pivoting at this level have to be disabled. So it is set as False by default. It might be worth experimenting for large inputs, especially with exhaust strategy for contractions, or when greedy is turned on.
- **greedy\_cutoff** The depth cutoff for making greedy selection in constriction. Beyond this depth in the recursion tree (inclusive), only the choices making locally best saving will be considered. With negative values, full Bron-Kerbosch backtracking is performed.
- **drop\_cutoff** The depth cutoff for picking only a random one with greedy saving in summation optimization. The difference with the option greedy\_cutoff is that here only one choice giving the locally best saving will be considered, rather than all of them. This could give better acceleration than greedy\_cutoff at the presence of large degeneracy, while results could be less optimized. For large inputs, a value of 2 is advised.
- **remove\_shallow** Shallow intermediates are outer-product intermediates that come with no summations. Normally these intermediates cannot give saving big enough to justify their memory usage. So by default, they just dropped, with their content inlined into places where they are referenced.

#### <span id="page-11-0"></span>**class** gristmill.**ContrStrat**

The strategies for handling tensor contractions.

This class holds possible options for different ways of handling contractions in the optimization, for both the termination of the main loop and the retention of parenthesizations for sum optimization. Specifically, we have options

- **GREEDY** The contraction within each term will be optimized greedily. This accelerates the optimization with big sacrifice of the result quality. So it should only be used for inputs having terms containing many factors by a very dense pattern.
- **OPT** The global minimum of each tensor contraction will be found by the advanced algorithm in gristmill. And only the optimal contraction(s) will be kept for the sum optimization.
- **TRAV** The same strategy as OPT will be attempted for the optimization of contractions. But all evaluations traversed in the optimization process will be kept and considered in subsequent summation optimizations.
- **EXHAUST** All possible parenthesizations will be considered for all terms. This can be extremely slow. But it might be helpful for problems having terms all with manageable number of factors.

<span id="page-11-1"></span>**class** gristmill.**RepeatedTermsStrat**

Optimization for repeated terms in a sum.

In some sum of tensor contractions, some terms might be different components of the same computed tensor. For instance, in

$$
r_{a,b} = s_a t_b + s_b t_a
$$

if we define

$$
i_{a,b} = s_a t_b
$$

the two terms are actually  $i_{a,b}$  and  $i_{b,a}$ . For problem with repeated terms, we have strategies,

SKIP

<span id="page-12-0"></span>Repeated terms are simply skipped during the optimization by factorization. In this way, repeated terms are guaranteed not to be computed twice even implicitly.

NATURAL

Repeated terms participates factorization only when faster evaluation is given by this. Technically, this is achieved by setting the excess cost of the evaluation of the terms to be the full cost of the evaluation, rather than the difference with the optimal cost. This setting should give acceptable result for most purposes.

IGNORE

Ignore the fact that the terms are repeated. They are going to be treated exactly like other terms.

gristmill.**verify\_eval\_seq**(*eval\_seq: typing.Sequence[drudge.drudge.TensorDef], res: typing.Sequence[drudge.drudge.TensorDef], simplify=False*) → bool Verify the correctness of an evaluation sequence for the results.

The last entries of the evaluation sequence should be in one-to-one correspondence with the original form in the res argument. This function returns True when the evaluation sequence is symbolically equivalent to the given raw form. When a difference is found, ValueError will be raised with relevant information.

Note that this function can be very slow for large evaluations. But it is advised to be used for all optimizations in mission-critical tasks.

#### **Parameters**

- **eval\_seq** The evaluation sequence to verify, can be the output from  $optimize()$ directly.
- **res** The original result to test the evaluation sequence against. It can be the input to  $optimize()$  directly.
- **simplify** If simplification is going to be performed after each step of the backsubstitution. It is advised for larger complex evaluations.

gristmill.**get\_flop\_cost**(*eval\_seq: typing.Iterable[drudge.drudge.TensorDef], leading=False, ignore\_consts=True*)

Get the FLOP cost for the given evaluation sequence.

This function gives the count of floating-point operations, addition and multiplication, involved by the evaluation sequence. Note that the cost of copying and initialization are not counted. And this function is only applicable where the amplitude of the terms are simple products.

#### **Parameters**

- **eval\_seq** The evaluation sequence whose FLOP cost is to be estimated. It should be given as an iterable of tensor definitions.
- **leading** If only the cost terms with leading scaling be given. When multiple symbols are present in the range sizes, terms with the highest total scaling is going to be picked.
- **ignore\_consts** If the cost of scaling with constants can be ignored.  $2x_iy_i$  could count as just one FLOP when it is set, otherwise it would be two.

### <span id="page-13-5"></span><span id="page-13-0"></span>**3.2 Code generation**

<span id="page-13-4"></span>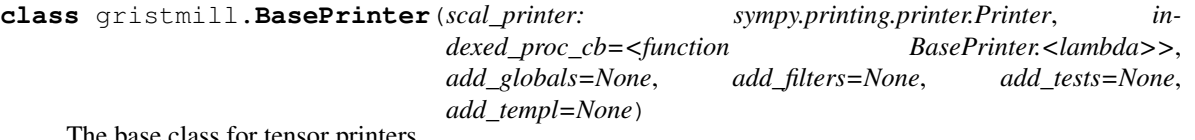

The base class for tensor printers.

<span id="page-13-3"></span>**\_\_init\_\_**(*scal\_printer: sympy.printing.printer.Printer*, *indexed\_proc\_cb=<function BasePrinter.<lambda>>*, *add\_globals=None*, *add\_filters=None*, *add\_tests=None*, *add\_templ=None*) Initializes a base printer.

#### Parameters

- **scal\_printer** The SymPy printer for scalar quantities.
- **indexed\_proc\_cb** It is going to be called with context nodes with base and indices (in both the root and for each indexed factors, as described in  $transl()$ ) to do additional processing. For most tasks, [mangle\\_base\(\)](#page-14-0) can be helpful.

<span id="page-13-1"></span>**transl**(*tensor\_def: drudge.drudge.TensorDef*) → types.SimpleNamespace Translate tensor definition into context for template rendering.

This function will translate the given tensor definition into a simple namespace that could be easily used as the context in the actual Jinja template rendering.

The context contains fields,

base A printed form for the base of the tensor definition.

- indices A list of external indices. For each entry, keys index and range are present to give the printed form of the index and the range object that it is over. For convenience, lower, upper, and size have the printed form of lower/upper bounds and the size of the range. We also have  $lower\_expr$ , upper\_expr, and size\_expr for the unprinted expression of them.
- terms A list of terms for the tensor, with each entry being a simple namespace with keys,
	- sums A list of summations in the tensor term. Its entries are in the same format as the external indices for tarrays.
	- **phase**  $+$  sign or  $-$  sign. For the phase of the term.
	- numerator The printed form of the numerator of the coefficient of the term. It can be a simple 1 string.
	- denominator The printed form of the denominator.
	- indexed\_factors The indexed factors of the term. Each is given as a simple namespace with key base for the printed form of the base, and a key indices giving the indices to the key, in the same format as the indices field of the base context.
	- other\_factors Factors which are not simple indexed quantity, given as a list of the printed form directly.

The actual content of the context can also be customized by overriding the  $proc\_ctx()$  in subclasses.

<span id="page-13-2"></span>**proc\_ctx**(*tensor\_def: drudge.drudge.TensorDef, term: typing.Union[drudge.term.Term, NoneType], tensor\_entry: types.SimpleNamespace, term\_entry: typing.Union[types.SimpleNamespace, NoneType]*)

Make additional processing of the rendering context.

<span id="page-14-2"></span>This method can be override to make additional processing on the rendering context described in  $transl()$  to perform additional customization or to make more information available.

It will be called for each of the terms during the processing. And finally it will be called again with the term given as None for a final processing.

By default, the indexed quantities nodes are processed by the user-given call-back.

```
render (templ_name: str, ctx: types.SimpleNamespace) \rightarrow str
     Render the given context for the given template.
```
Meaningful subclass methods can call this function for actual functionality.

#### **\_\_weakref\_\_**

list of weak references to the object (if defined)

```
gristmill.mangle_base(func)
```
Mangle the base names in the indexed nodes in template context.

A function taking the printed string for an indexed base and a list of its indices, as described in  $BasePrinter$ .  $t$  ransl(), to return a new mangled base name can be given to get a function call-back compatible with the indexed proc\_cb argument of BasePrinter. \_init\_\_\_() constructor.

This function can also be used as a function decorator. For instance, for a tensor with name f, when we have operations on subspaces of the indices but the tensor is stored as a whole, we might want to print the base as slices depending on the range of the indices given to it. If we have two ranges stored in variables  $\circ$  and  $\vee$  and they are over the indices  $0:$  m and m:n, the following function:

```
@mangle_base
def print_indexed_base(base, indices):
    o\_slice = '0:m'v_slice = 'm:n'
    if base == 'f':
        return 'f[{}]'.format(','.join(
            o_slice if i.range == o else v_slice for i in indices
        ))
    else:
        return base
```
can be given to the indexed proc\_cb argument of  $BasePrinter$ .  $init$  () constructor, so that all appearances of f will be printed as the correct slice depending on the range of the indices. When different slices of f are actually stored in different variables, we can also return the correct variable name inside the function.

<span id="page-14-1"></span>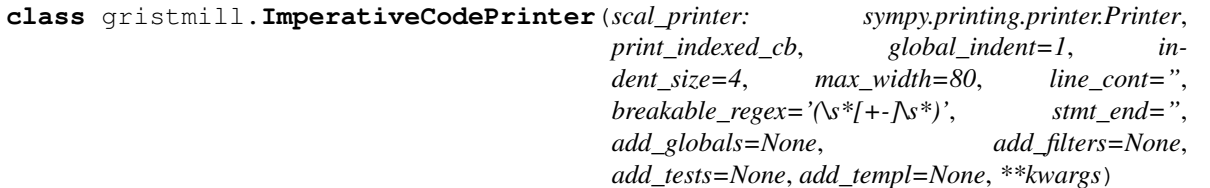

Printer for automatic generation of naive imperative code.

This printer supports the printing of the evaluation of tensor expressions by simple loops and arithmetic operations.

This is mostly a base class that is going to be subclassed for different languages. For each language, mostly just the options for the language could be given in the super initializer. Most important ones are the printer for the scalar expressions and the formatter of loops, as well as some definition of literals and operators.

**\_\_init\_\_**(*scal\_printer: sympy.printing.printer.Printer*, *print\_indexed\_cb*, *global\_indent=1*, *indent\_size=4*, *max\_width=80*, *line\_cont="*, *breakable\_regex='(\\s\*[+-]\\s\*)'*, *stmt\_end="*, *add\_globals=None*, *add\_filters=None*, *add\_tests=None*, *add\_templ=None*, *\*\*kwargs*)

<span id="page-15-0"></span>Initialize the automatic code printer.

scal\_printer A sympy printer used for the printing of scalar expressions.

print\_indexed\_cb It will be called with the printed base, and the list of indices (as described in  $BasePrinter.$   $transl()$  to return the string for the printed form. This will be called after the given processing of indexed nodes.

global\_indent The base global indentation of the generated code.

indent size The size of the indentation.

max\_width The maximum width for each line.

line\_cont The string used for indicating line continuation.

**breakable\_regex** The regular expression used to break long expressions.

stmt end The ending of the statements.

index\_paren The pair of parenthesis for indexing arrays.

All options to the base class [BasePrinter](#page-13-4) are also supported.

**proc\_ctx**(*tensor\_def: drudge.drudge.TensorDef, term: typing.Union[drudge.term.Term, NoneType], tensor\_entry: types.SimpleNamespace, term\_entry: typing.Union[types.SimpleNamespace, NoneType]*)

Process the context.

The indexed nodes will be printed by user-given printer and given to indexed attributes of the same node. Also the term contexts will be given an attribute named amp for the whole amplitude part put together.

#### **print\_eval**(*ctx: types.SimpleNamespace*) Print the evaluation of a tensor definition.

gristmill.**CCodePrinter** alias of wrapper

```
class gristmill.FortranPrinter(openmp=True, **kwargs)
     Fortran code printer.
```
In this class, just some parameters for the *new* Fortran programming language is fixed relative to the base [ImperativeCodePrinter](#page-14-1).

#### **\_\_init\_\_**(*openmp=True*, *\*\*kwargs*)

Initialize a Fortran code printer.

The printer class, the name of the template, and the line continuation symbol will be set automatically.

**print\_decl\_eval**(*tensor\_defs: typing.Iterable[drudge.drudge.TensorDef], decl\_type='real', ex* $plicit\_bounds=False)$   $\rightarrow$  typing.Tuple[typing.List[str], typing.List[str]] Print Fortran declarations and evaluations of tensor definitions.

#### Parameters

- **tensor** defs The tensor definitions to print.
- **decl\_type** The type to be declared for the tarrays.
- **explicit\_bounds** If the lower and upper bounds should be written explicitly in the declaration.

#### Returns

- *decls* The list of declaration strings.
- *evals* The list of evaluation strings.

<span id="page-16-0"></span>**print\_decl**(*ctx*, *decl\_type*, *explicit\_bounds*)

Print the Fortran declaration of the LHS of a tensor definition.

A string will be returned that forms the naive declaration of the given tarrays as local variables.

#### **class** gristmill.**EinsumPrinter**(*\*\*kwargs*)

Printer for the einsum function.

For tensors that are classical tensor contractions, this printer generates code based on the NumPy einsum function. For contractions supported, the code from this printer can also be used for Tensorflow.

```
__init__(**kwargs)
     Initialize the printer.
```
All keyword arguments are forwarded to the base class [BasePrinter](#page-13-4).

**print\_eval**(*tensor\_defs: typing.Iterable[drudge.drudge.TensorDef], base\_indent=4*) → str Print the evaluation of the tensor definitions.

#### **Parameters**

- **tensor** defs The tensor definitions for the evaluations.
- **base\_indent** The base indent of the generated code.

Returns

Return type The code for evaluations.

# **FOUR**

# **INDICES AND TABLES**

- <span id="page-18-0"></span>• genindex
- modindex
- search

### **INDEX**

### <span id="page-20-0"></span>Symbols

\_\_init\_\_() (gristmill.BasePrinter method), [10](#page-13-5)

\_\_init\_\_() (gristmill.EinsumPrinter method), [13](#page-16-0)

\_\_init\_\_() (gristmill.FortranPrinter method), [12](#page-15-0)

\_\_init\_\_() (gristmill.ImperativeCodePrinter method), [11](#page-14-2)

\_\_weakref\_\_ (gristmill.BasePrinter attribute), [11](#page-14-2)

# B

BasePrinter (class in gristmill), [10](#page-13-5)

# C

CCodePrinter (in module gristmill), [12](#page-15-0) ContrStrat (class in gristmill), [8](#page-11-2)

### E

EinsumPrinter (class in gristmill), [13](#page-16-0)

### F

FortranPrinter (class in gristmill), [12](#page-15-0)

# G

get flop  $cost()$  (in module gristmill), [9](#page-12-0)

I

ImperativeCodePrinter (class in gristmill), [11](#page-14-2)

### M

mangle\_base() (in module gristmill), [11](#page-14-2)

# O

optimize() (in module gristmill), [7](#page-10-3)

### P

print\_decl() (gristmill.FortranPrinter method), [12](#page-15-0) print\_decl\_eval() (gristmill.FortranPrinter method), [12](#page-15-0) print\_eval() (gristmill.EinsumPrinter method), [13](#page-16-0) print\_eval() (gristmill.ImperativeCodePrinter method), [12](#page-15-0) proc\_ctx() (gristmill.BasePrinter method), [10](#page-13-5) proc\_ctx() (gristmill.ImperativeCodePrinter method), [12](#page-15-0)

# R

render() (gristmill.BasePrinter method), [11](#page-14-2) RepeatedTermsStrat (class in gristmill), [8](#page-11-2)

### T

transl() (gristmill.BasePrinter method), [10](#page-13-5)

### $\overline{V}$

verify\_eval\_seq() (in module gristmill), [9](#page-12-0)